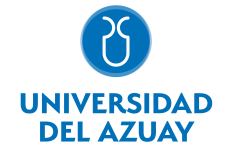

# FACULTAD DE DISEÑO, ARQUITECTURA Y ARTE ESCUELA DE DISEÑO DE INTERIORES

### 1. Datos generales

Materia: Código: Paralelo: Periodo : COMPUTACIÓN 2 INTERIORES FDI0015 Marzo-2018 a Julio-2018 Profesor: DELGADO BANEGAS CÉSAR GIOVANNY **Correo** electrónico gdelgado@uazuay.edu.ec

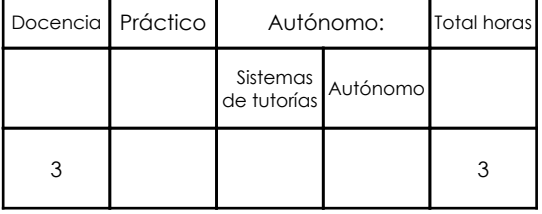

#### Prerrequisitos:

Código: FDI0010 Materia: COMPUTACIÓN 1 INTERIORES

## 2. Descripción y objetivos de la materia

Es importante porque aporta instrumentos para la comprensión y representación gráfica del espacio interior.

Esta asignatura, de carácter práctico, se centra en el conocimiento y manejo de herramientas digitales, para la correcta representación del espacio interior, en los campos bi y tridimensional.

Esta asignatura se vincula directamente con Diseño 2, Representación Gráfica II y Morfología II, aportando herramientas para proponer y representar propuestas.

## 3. Contenidos

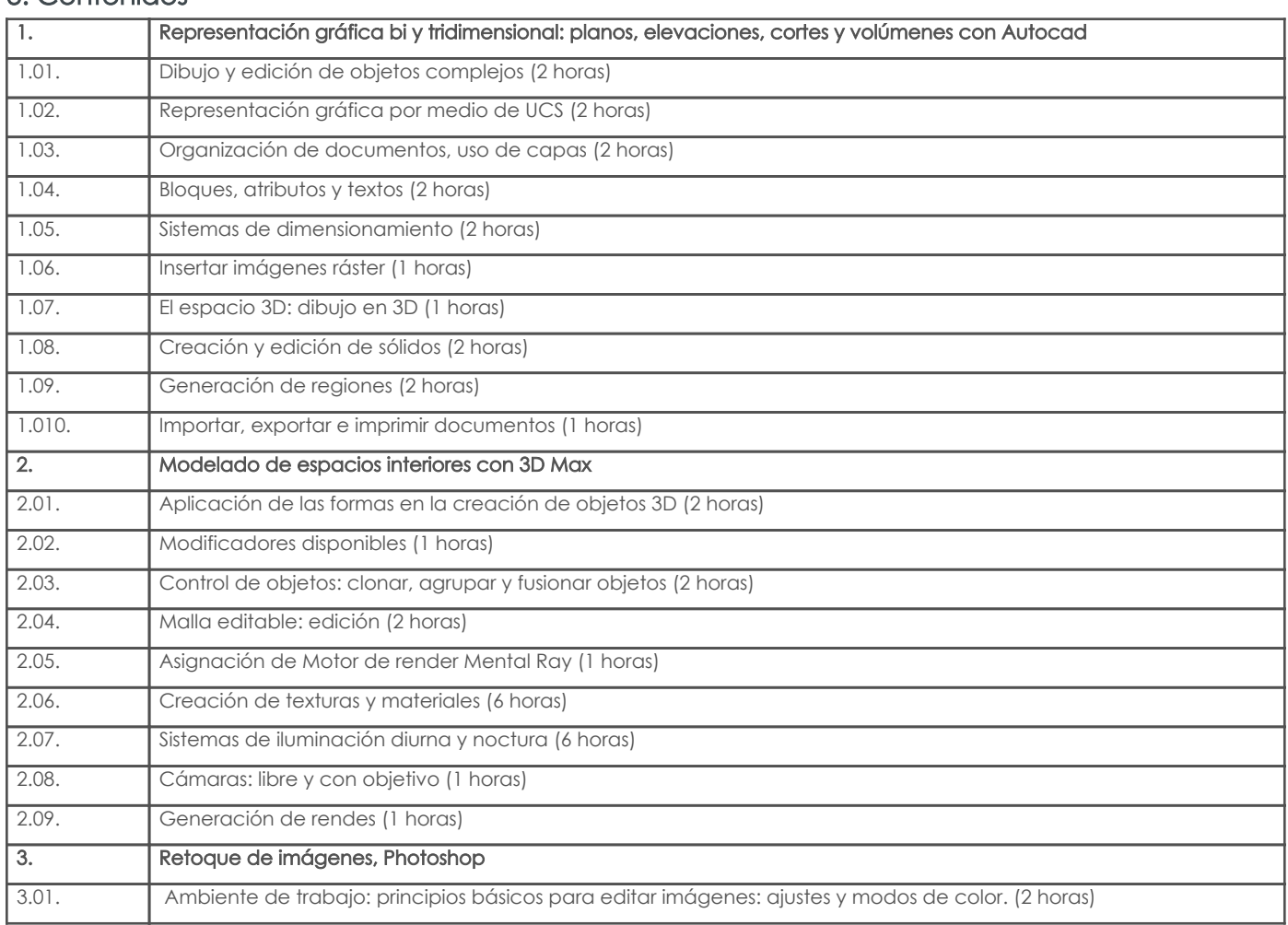

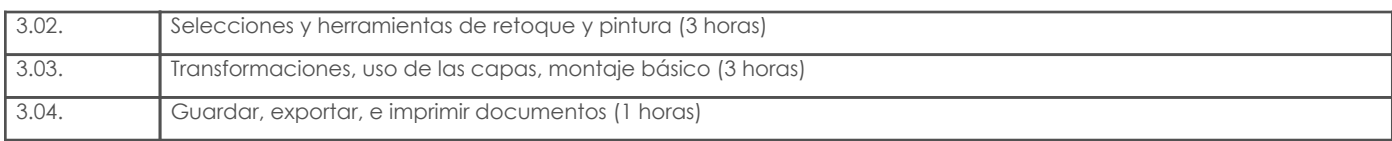

## 4. Sistema de Evaluación

Resultado de aprendizaje de la carrera relacionados con la materia

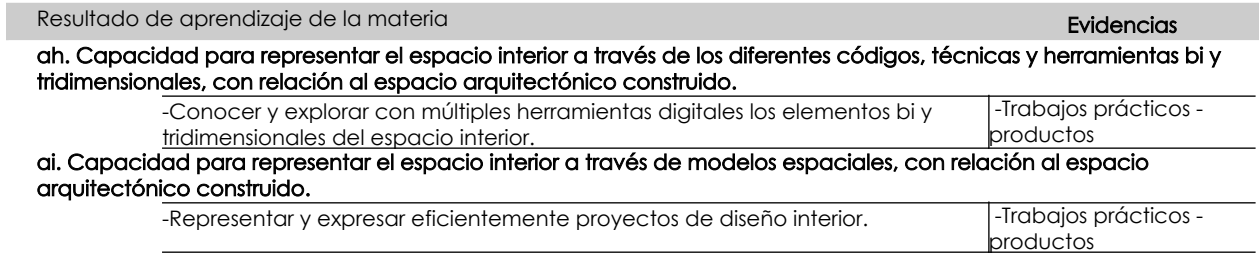

## Desglose de evaluación

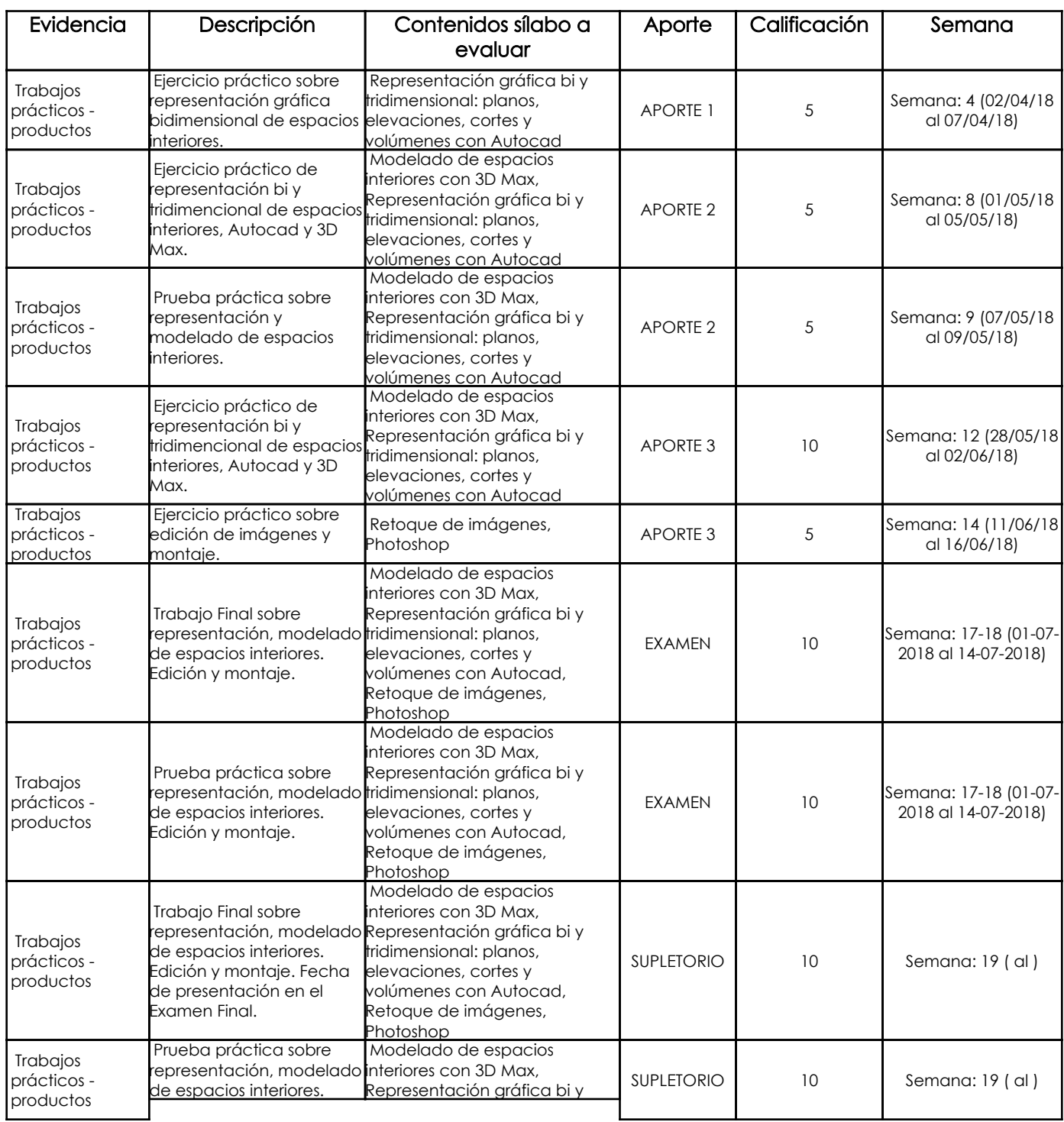

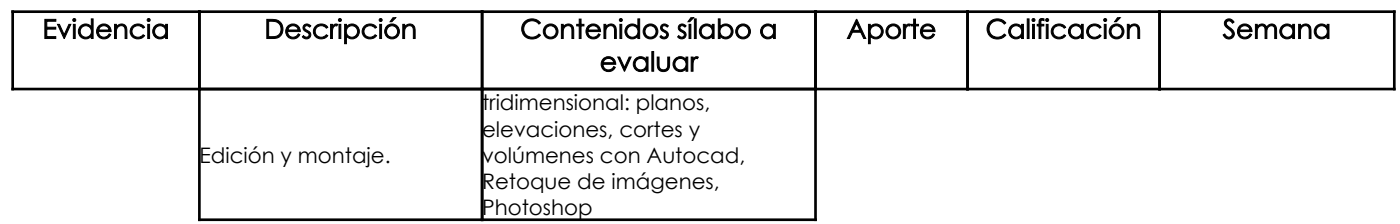

#### Metodología

El profesor proyectará su clase desde el ordenador y junto con los estudiantes conocerán las herramientas, los procesos de representación que se utilizan para la elaboración de un proyecto digital tanto a nivel bidimensional como tridimensional.

El proceso será pausado y se irán solventando dudas durante la elaboración de ejercicios conjuntos. Luego el profesor propondrá un ejercicio que se deberá iniciar en clases y se terminará en casa, para ser revisado en la siguiente clase.

#### Criterios de Evaluación

En este curso se evaluará.

\* Capacidad para representar con soltura y eficiencia un proyecto de diseño interior en sus componentes técnicos y expresivos.

\* La capacidad del estudiante para, a través de herramientas digitales, representar y emular formas existentes en la realidad.

\* La destreza para realizar un trabajo eficiente de representación digital utilizando como recurso el ordenador.

\* El nivel propositivo al usar las herramientas digitales que sean vinculantes con su área de estudio.

#### 5. Referencias

#### Bibliografía base

#### Libros

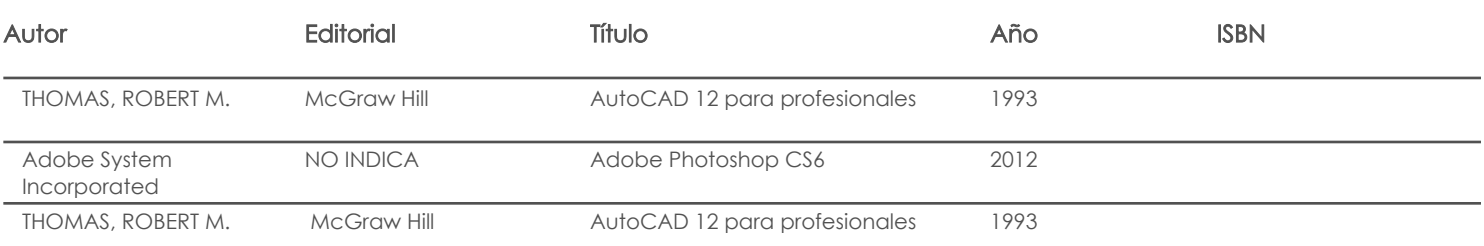

#### Web

**Software** 

#### Bibliografía de apoyo

Libros

Web

#### Software

Fecha aprobación: 03/03/2018

Estado: Aprobado

Docente Docente Director/Junta